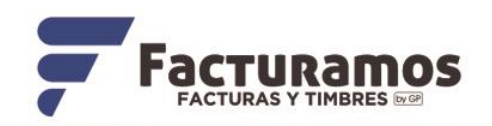

# **Principales errores de timbrado para versión 4.0** *Para factura al público en general*

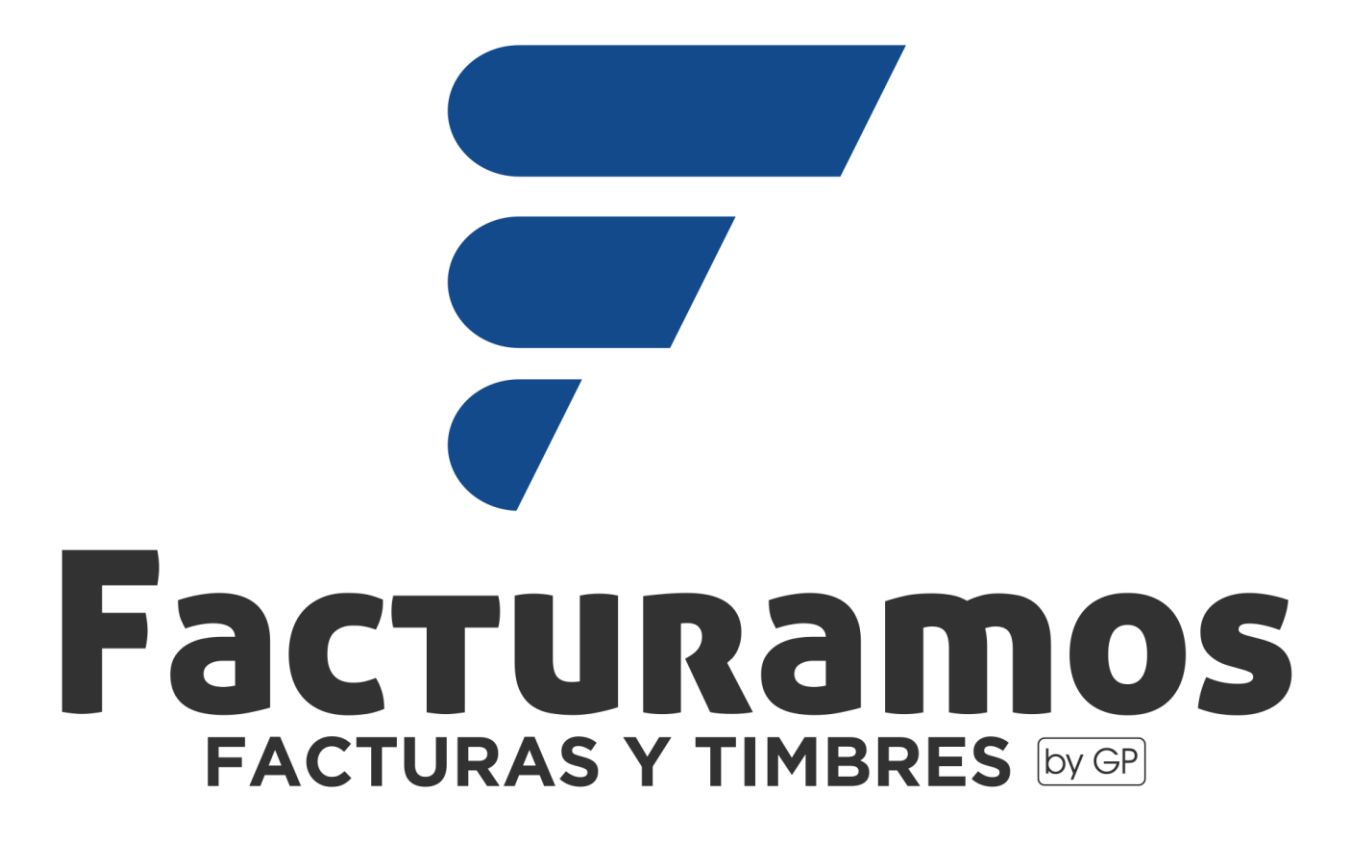

La factura al público general es un **comprobante fiscal que reúne las operaciones con los clientes que no solicitaron el Comprobante Fiscal Digital en Internet (CFDI).** Por lo tanto, engloba las transacciones realizadas en determinado periodo, según marca la Regla 2.7.1.24. de la Resolución Miscelánea Fiscal (RMF).

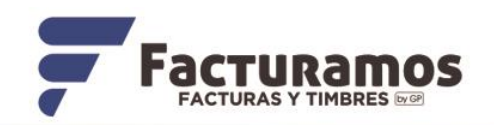

# **INFORMACION DEL CLIENTE PÚBLICO EN GENERAL**

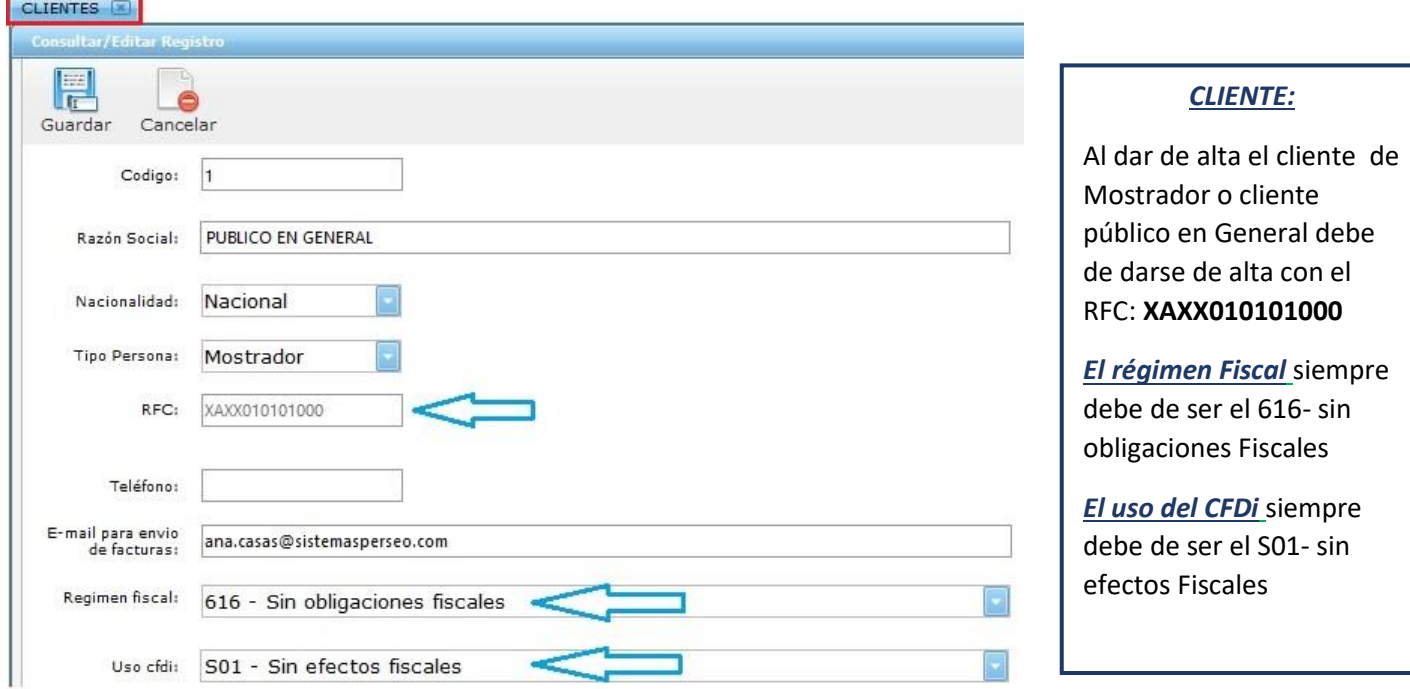

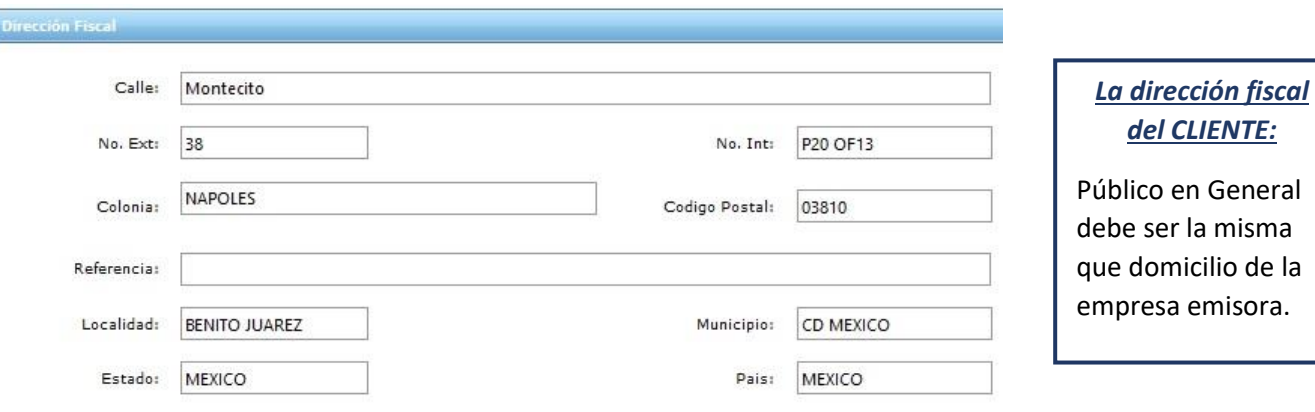

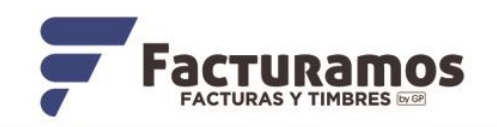

#### **INFORMACION DE LA EMPRESA EMISORA**

*La dirección fiscal de la EMPRESA emisora:*

Misma que la que se captura en el cliente de PUBLICO EN GENERAL

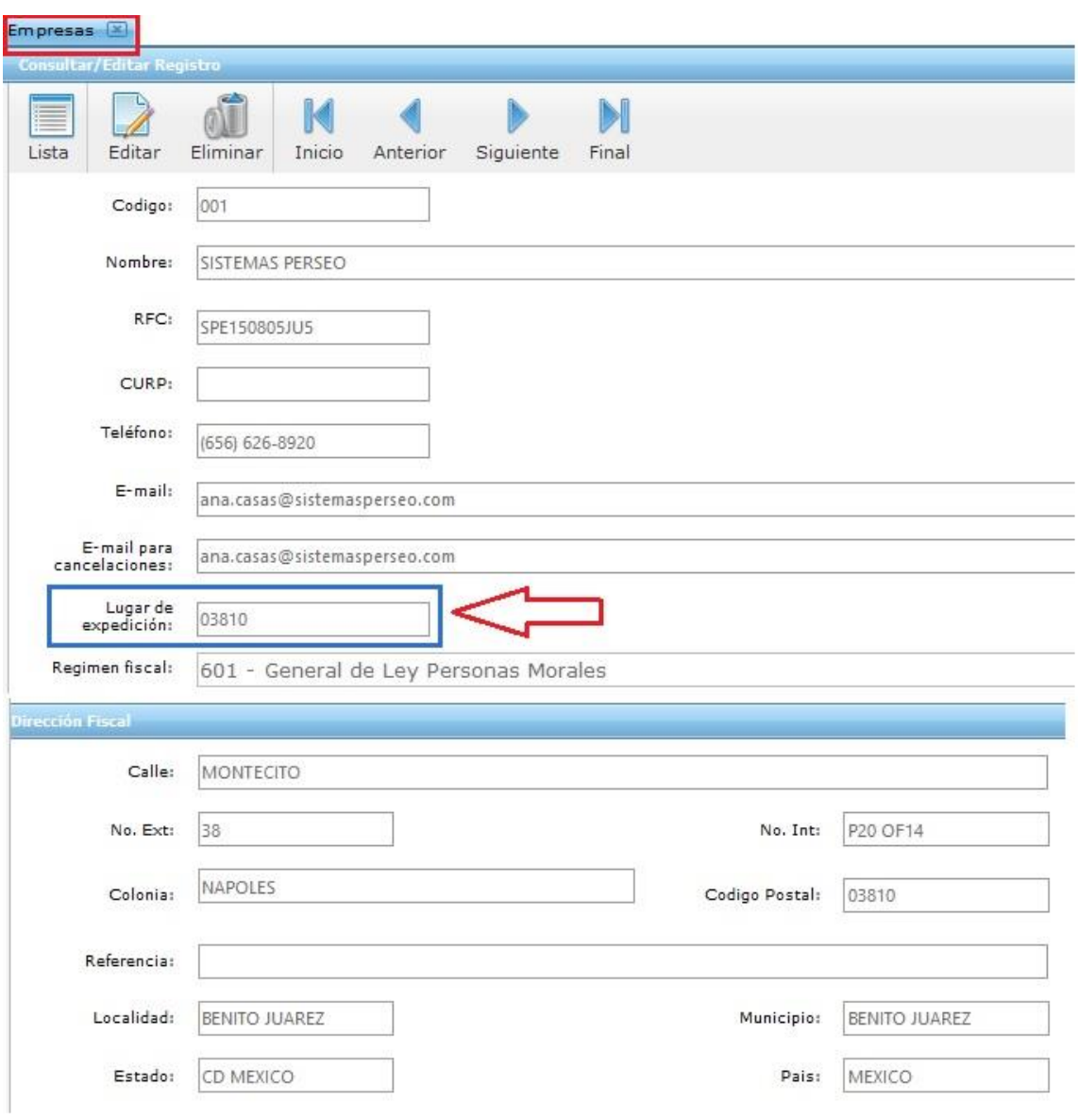

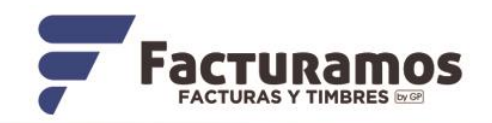

## **MENSAJE DE ERROR** *RegimenFiscalR*

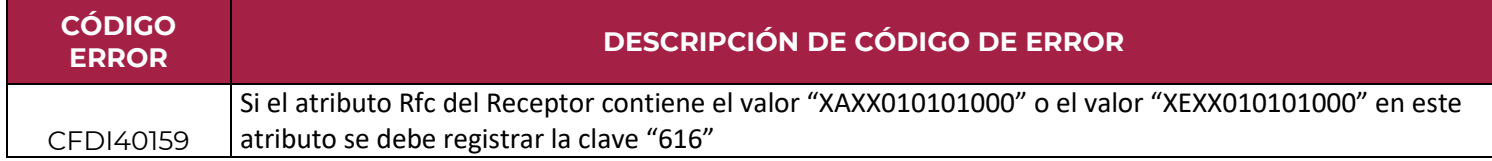

El cliente público en General debe de darse de alta con el RFC: **XAXX010101000**

y el régimen Fiscal siempre debe de ser el **616- sin obligaciones Fiscales**

**Ejemplo de emisión de facturas SIN sucursales**

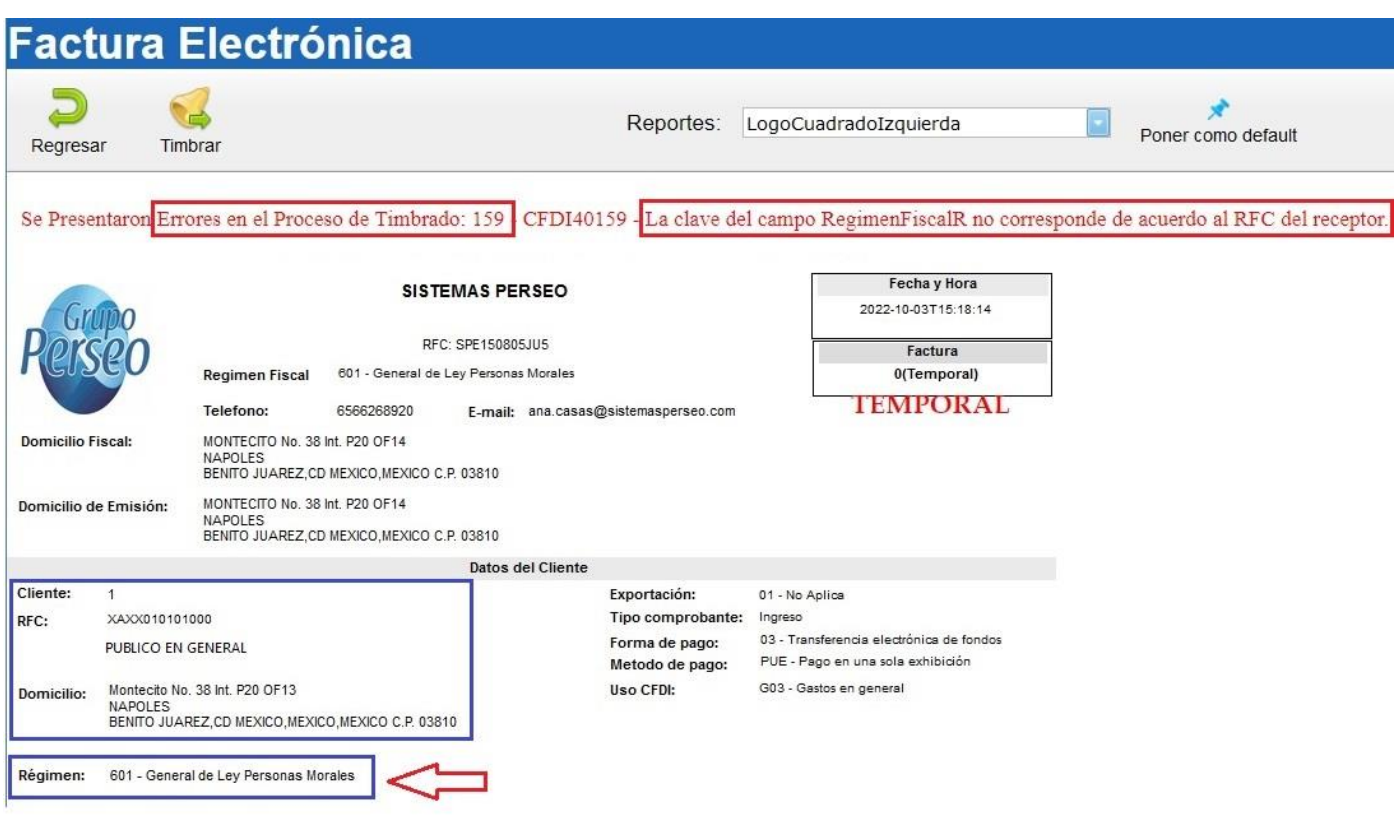

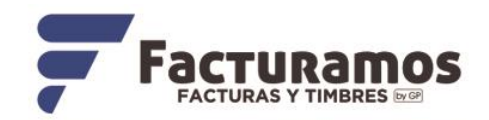

## **MENSAJE DE ERROR** *UsoCFDI*

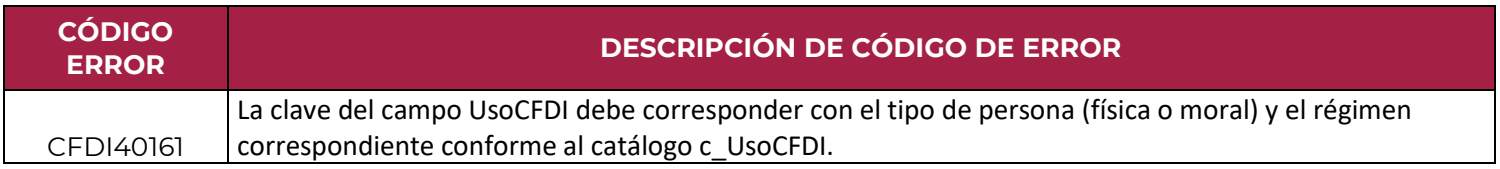

El cliente Público en General debe de darse de alta con el RFC: **XAXX010101000** y su uso de CFDi siempre debe de ser el **S01- sin efectos Fiscales**

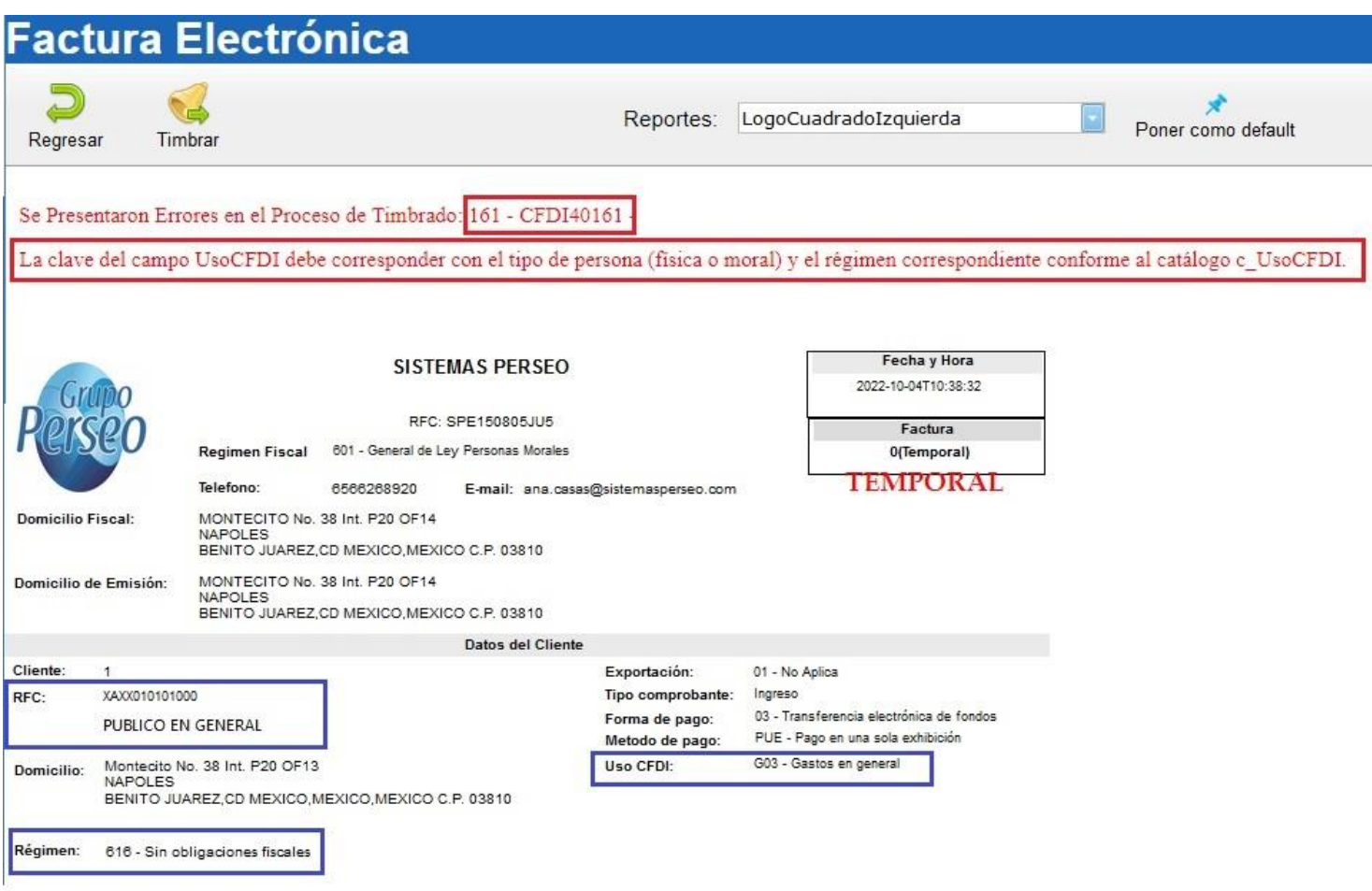

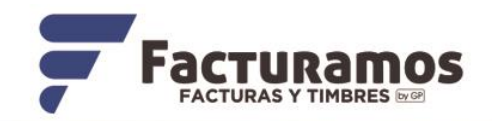

### **MENSAJE DE ERROR** *DomicilioFiscalReceptor*

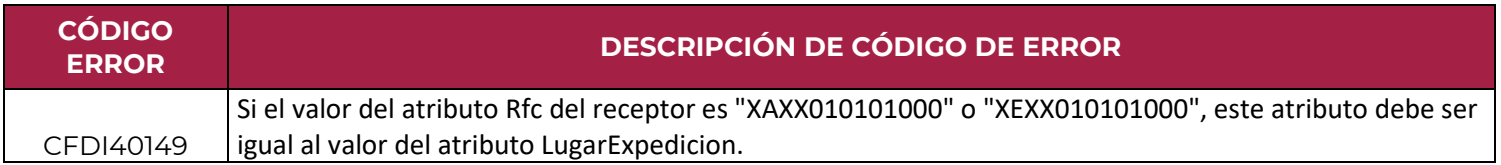

El cliente Público en General debe de darse de alta con el RFC: **XAXX010101000** y su domicilio fiscal debe de ser el mismo que el domicilio fiscal de Lugar de expedición (emisión).

**Ejemplo de emisión de factura SIN sucursales.**

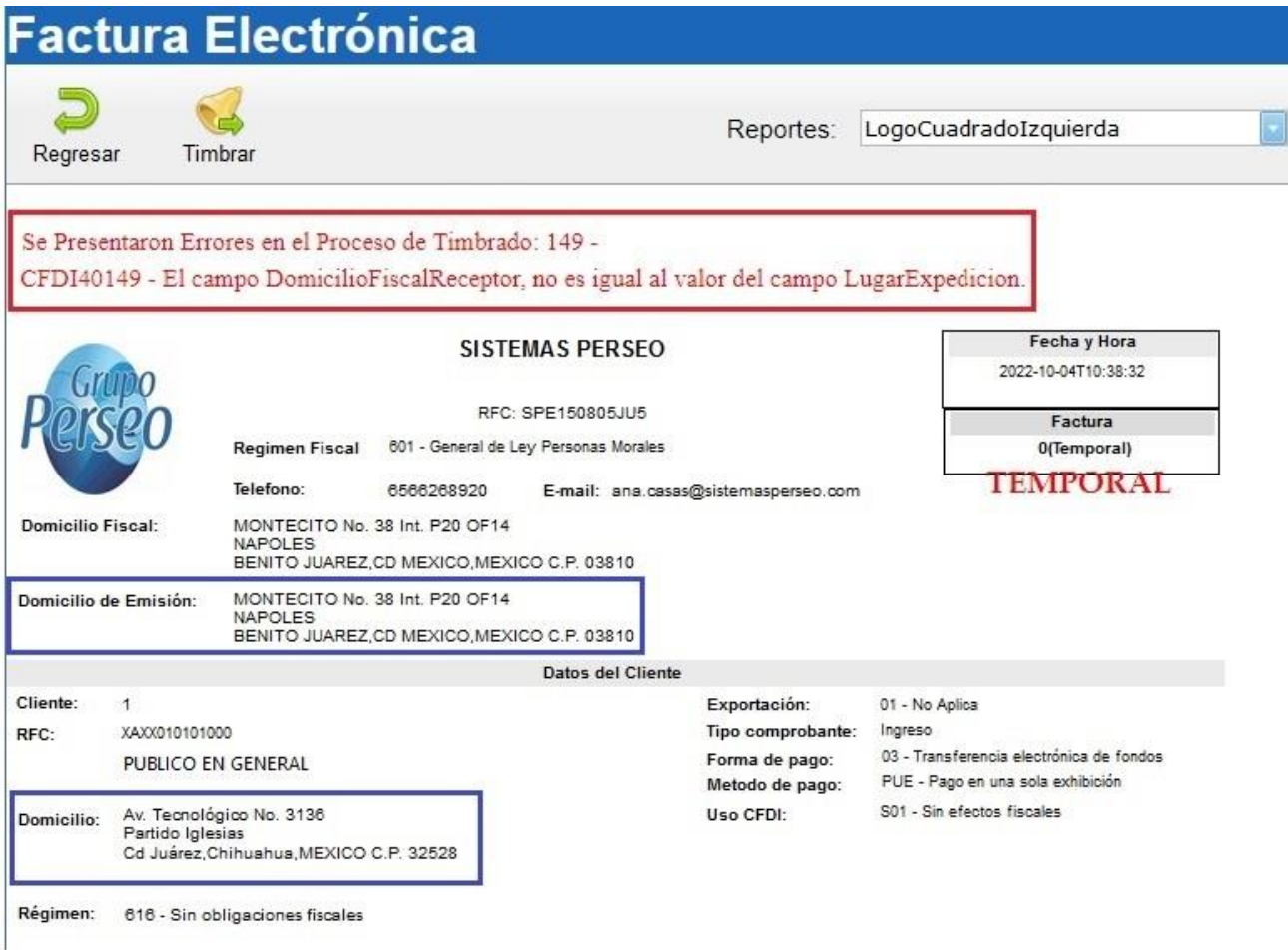

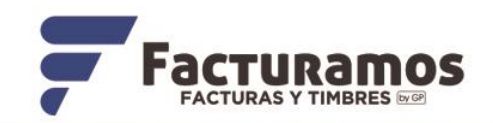

### **FACTURA TIMBRADA SATISFACTORIAMENTE**

#### **SIN SUCURSALES**

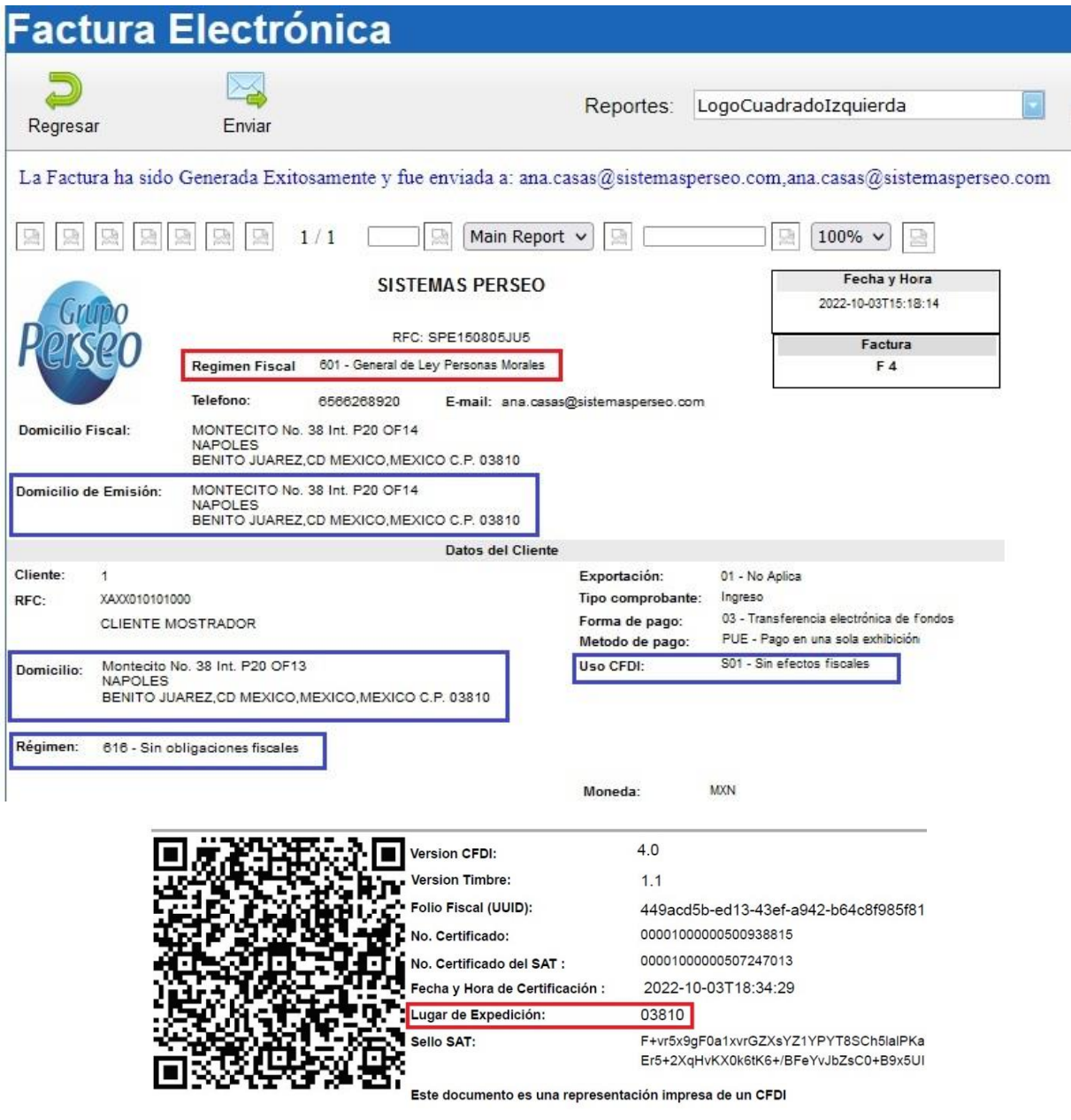

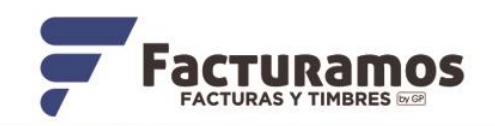

# **FACTURA TIMBRADA SATISFACTORIAMENTE**

### **CON SUCURSALES**

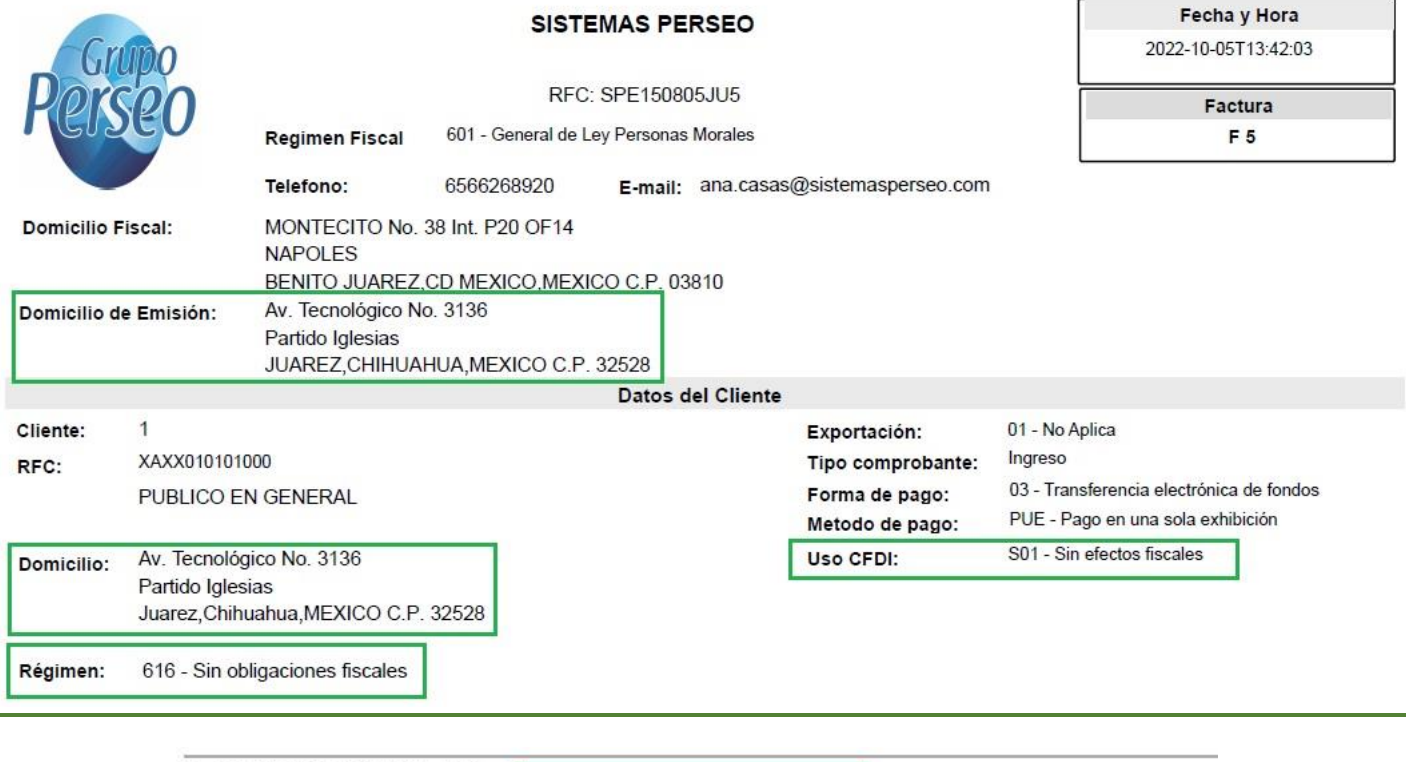

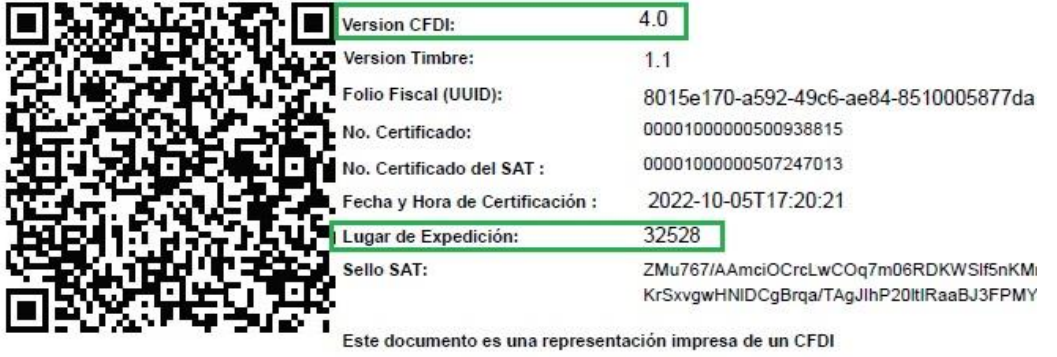

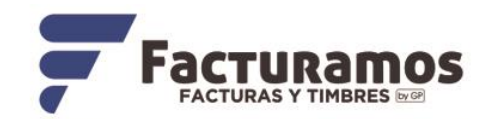

#### **DATOS IMPORTANTES**

*El artículo 29-A, fracción I del CFF prevé que cuando los contribuyentes (emisores) que tengan más de un local o establecimiento, deberán señalar el domicilio del local o establecimiento en el que se expidan los comprobantes fiscales.* 

Por su parte, el estándar técnico de la versión 4.0 indica que el lugar de expedición es el *"Atributo requerido para incorporar el código postal del lugar de expedición del comprobante (domicilio de la matriz o de la sucursal)".*

#### **Si tengo varias sucursales, pero mis sistemas de facturación se encuentran en la matriz ¿Qué código postal debo registrar en el campo lugar de expedición en el CFDI?**

En el caso de que se emita un comprobante fiscal en una sucursal, en dicho comprobante se debe registrar el código postal de ésta, independientemente de que los sistemas de facturación de la empresa se encuentren en un domicilio distinto al de la sucursal.

Por todo lo anterior, se desprende que debe cuidarse que el CFDI sea expedido correctamente tomando en cuenta en donde se está emitiendo.

#### **En un documento generado al PÚBLICO EN GENERAL**

El producto utilizar debe de estar catalogado con las siguientes nomenclaturas de claves:

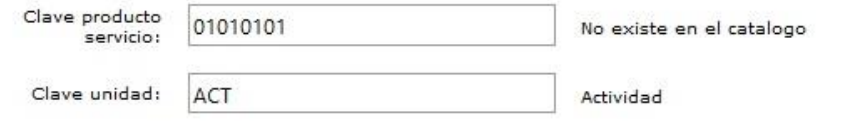

Clic agui para utilizar ayuda del SAT

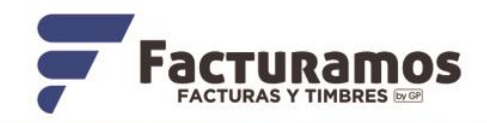

### **¿Qué datos debe incluir una factura general?**

Se deberán incluir los siguientes:

- Importes de todas las transacciones realizadas.
- La forma de pago.
- La clave de producto y servicios: 01010101
- El número de identificación, es decir, el número de operación.
- Cantidad, en este caso es el valor "1"
- La clave del producto: "Act" (de actividad).
- Una descripción. El concepto debe ser "Venta"
- El nombre del receptor es "PUBLICO EN GENERAL" cuando es **Factura Global**
- El nombre del receptor es "PUBLICO EN GENERAL" agregando un punto o guion cuando es **Venta al público** en General, también puede usar el concepto de "CLIENTE DE MOSTRADOR"
- El RFC del receptor debe de ser el mismo que el lugar de expedición.
- Régimen fiscal del receptor (616 Sin obligaciones fiscales)
- Uso de CFDI (S01 sin efectos fiscales)